要进行狗狗币交易,您可以选择一个可信赖的加密货币交易平台,如Bitget交易所 ,注册一个账户并完成身份验证程序。在Bitget交易平台上存入您想要用来购买狗 狗币的法定货币或其他加密货币。这可以通过银行转账、信用卡、借记卡或其他存 款选项来完成。

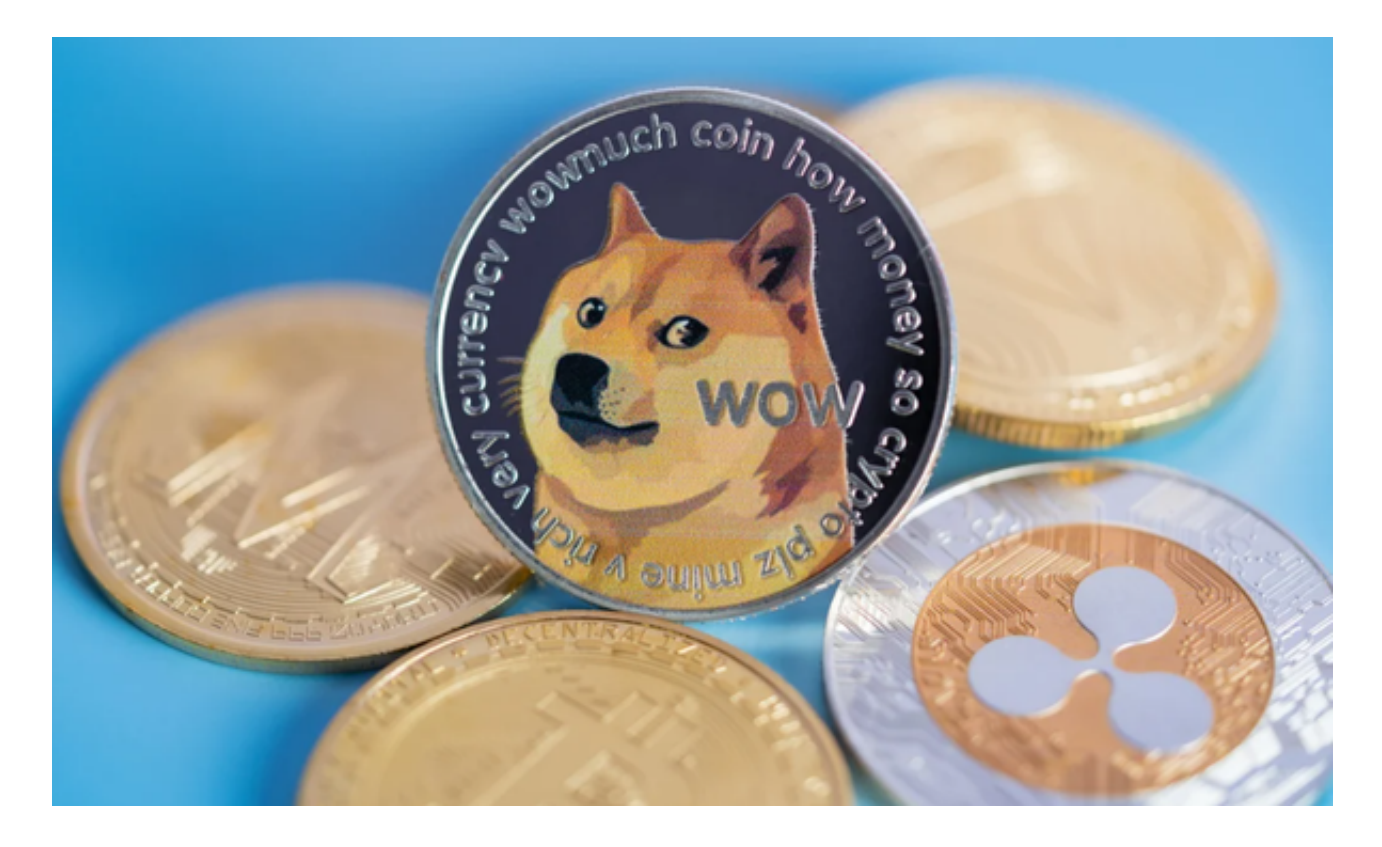

 一旦您的账户有资金,您可以在Bitget交易平台上搜索并选择狗狗币的交易对。通 常,狗狗币的交易对为DOGE/BTC或DOGE/USDT, 其中BTC代表比特币, USDT 代表稳定币。在Bitget交易页面上,输入您希望购买的狗狗币数量和交易价格。您 可以选择以市价购买(按当前市场价格购买)或以限价购买(设置您希望购买的价 格)。

确认交易细节并提交订单。如果您的订单匹配到卖方的订单,交易将会执行,并 将狗狗币存入您的交易平台账户。一旦您购买了狗狗币,您可以选择将其保留在Bit get交易平台上或将其转移到您自己的狗狗币钱包中。

BitGet交易平台作为全球最具信赖的数字资产交易平台,自2018年成立以来,注 册用户飞速增长,总用户量超300万,最高日交易额高达30亿美元,仅仅用了一年 多的时间,就在取得了排名前6的好成绩。

BitGet交易费合理,提款费较低,全球化程度高。也获得投资机构的投资,团队 实力不错,运营经验丰富,知名度还不错,总的来说,这个交易所是一个信任度比

## **智行理财网** 如何进行狗狗币交易,Bitget钱包APP下载

较高的平台。在众多的数字资产交易平台中,凭借平台自身优秀的安全性能,得到 了众多用户的青睐,是全球著名的数字资产交易平台之一。

 关于Bitget钱包APP下载,您可以在应用商店或Bitget官方网站上下载并安装Bitg et钱包应用程序。Bitget是一家领先的数字资产交易平台,提供多种数字资产的交 易服务,包括狗狗币。在Bitget钱包中,您可以存储狗狗币和其他数字资产,并进 行交易和转账等操作。

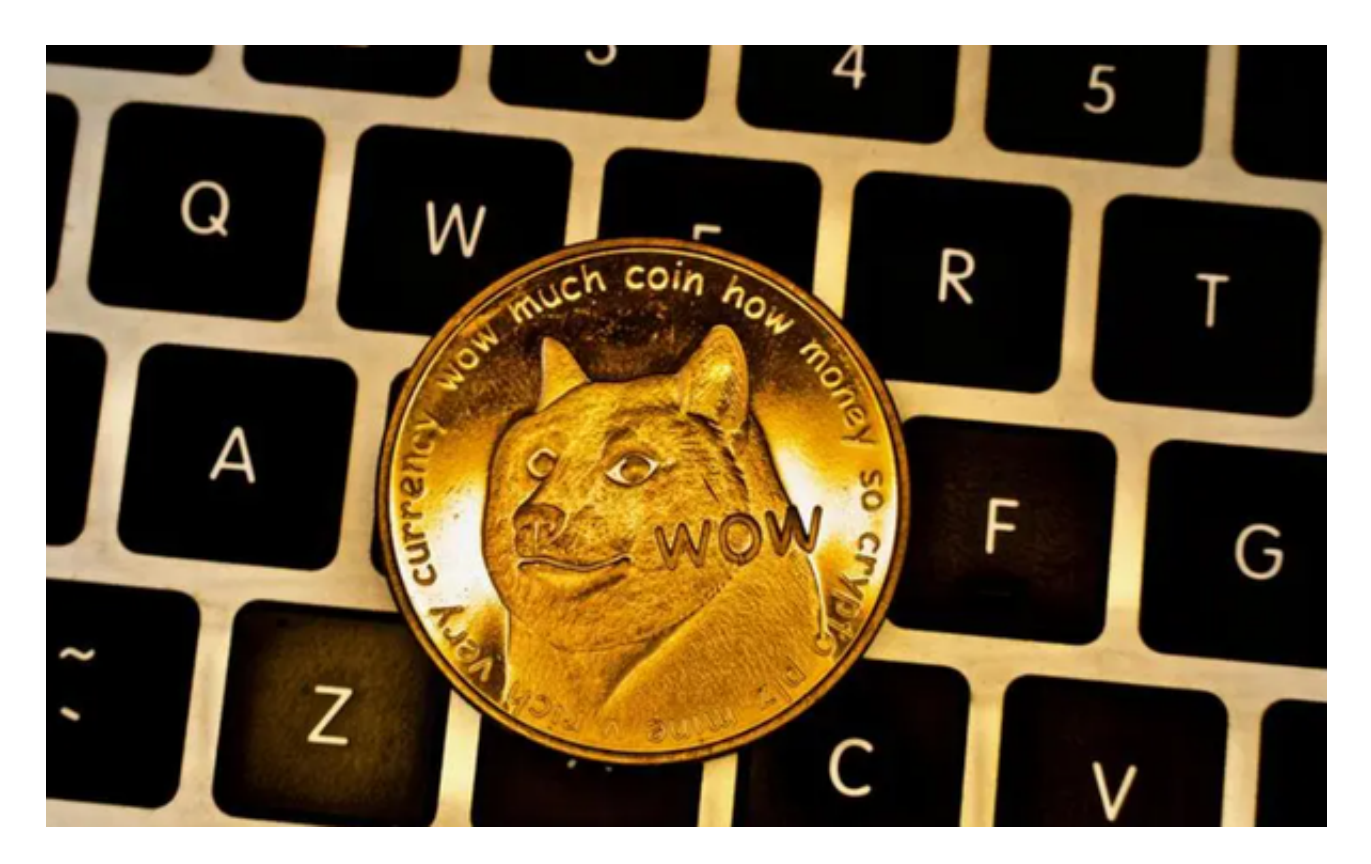

 在使用Bitget钱包或其他加密货币钱包时,请务必保护好您的钱包私钥或助记词, 并使用双重身份验证和安全密码来增加账户的安全性。